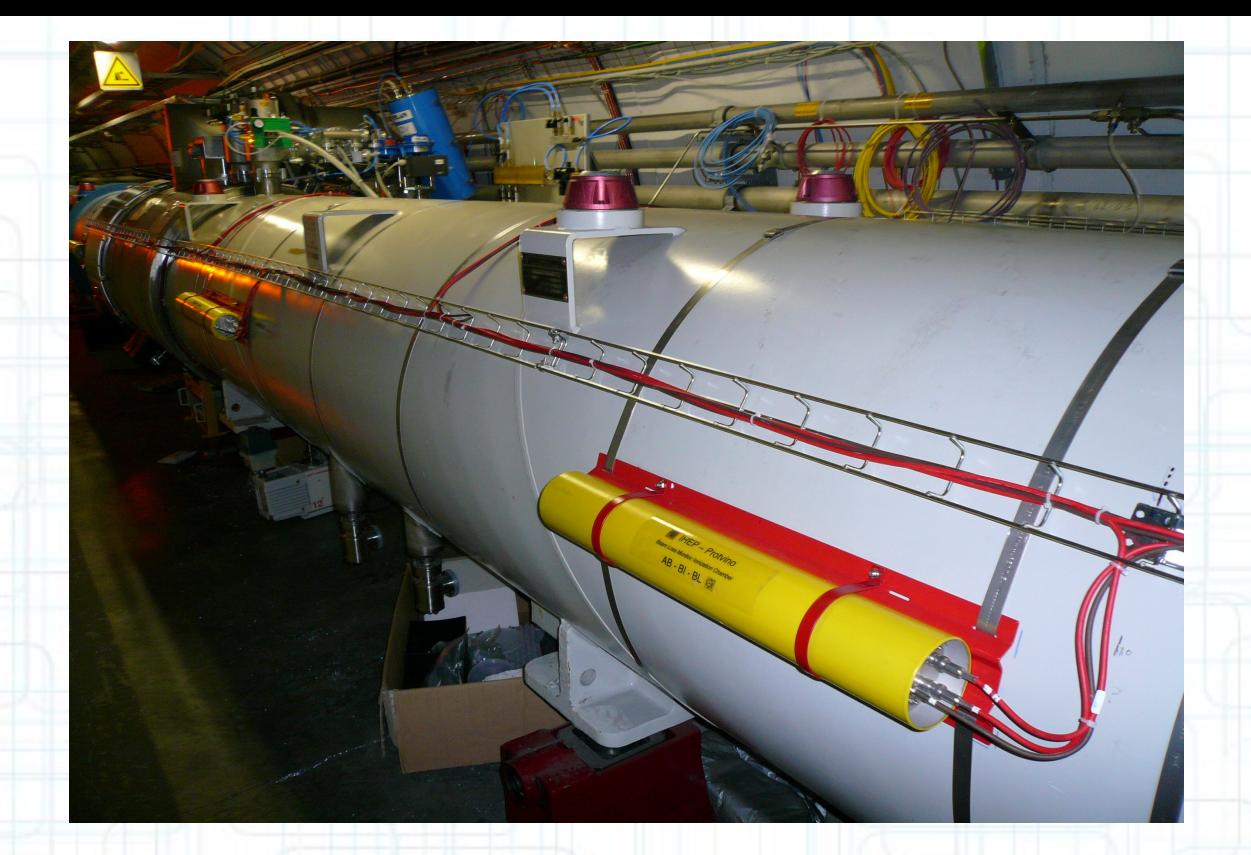

Calculation of abort thresholds for the Beam Loss Monitoring System of the Large Hadron Collider at CERN

**Prepared by:** *Martin Nemcic, Eduardo Nebot Del Busto*

**Acknowledgements to project advisory group:** *B. Dehning, E. B. Holzer, S. Jackson, C. Roderick, M. Sapinski, C. Zamantzas.* 

Martin Nemcic *BE-BI-BL*

### **Introduction**

- **Master Threshold**  $\rightarrow$  T(Ebeam, t)
- **Applied Threshold**  $\rightarrow$  t(Ebeam, t) = MF x T(Ebeam, t)
- $\bullet$  **Family**  $\rightarrow$  Group of BLMs with same master threshold values
- Abort thresholds are independently sets for each BLM detector in the form of 12\*32 (12 BLM RS \* 32 LHC energy levels) table
- Threshold values are multiplied by a constant factor (ranges between 0 and 1; monitor factor) to account possible uncertainties and extra flexibility in tuning of dump levels
- More than 1.53 million critical parameters are calculated, stored in the database and send to the electronics to protect LHC equipment.

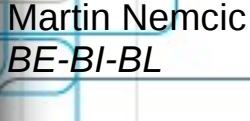

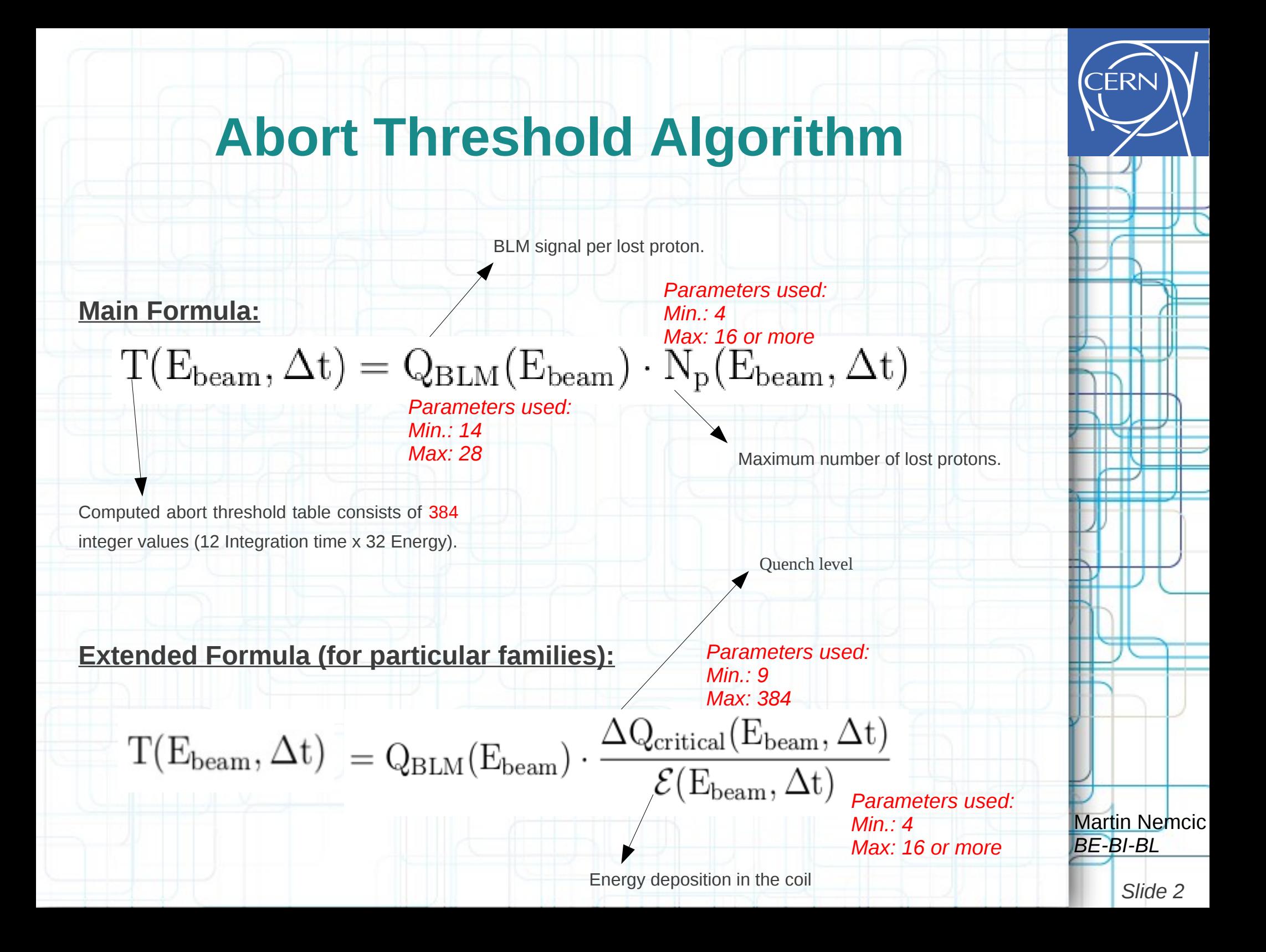

## **Abort Threshold Algorithm Corrections**

- Corrections are applied to the basic thresholds for several reasons:
	- *Electronic maximum, filters, injection loses...*
	- *Differences between simulation and observations.*
- Corrections should (**MUST!**) be used with every calculation of thresholds.
- 10 algorithm corrections exists:
	-
	-
	- *IL correction: 3 parameters Max Bits Correction: 13 parameters*
	- *Decrease Correction: 2 parameters*
	- *Ad-Hoc Factor Corrections: 44 parameters*
	- *Ad-Hoc Fix to RS Corrections: 44 parameters*
	- *Ad-Hoc Bits Corrections: 45 parameters* Martin Nemcic Bits Corrections: 45 parameters

*- Scale correction: 1 parameter - Off Bits Correction: 12 parameters - RC correction: 1 parameter - Min Bits Correction: 12 parameters* 

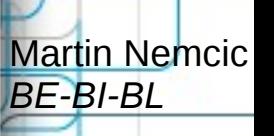

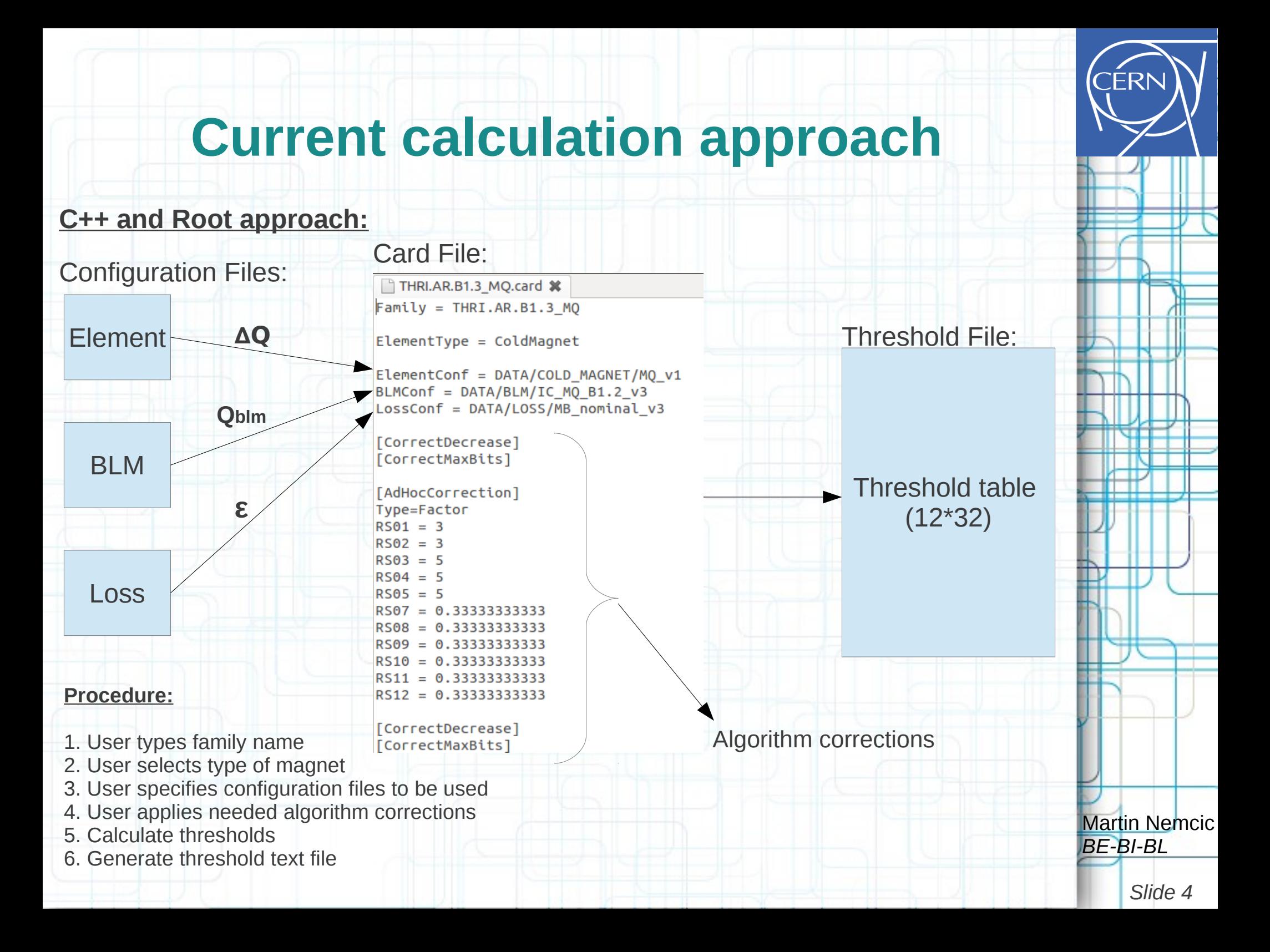

# **Problems with current calculation approach**

## • Change Management

- Who changed which thresholds? Why and when?
- Storage
	- Where to store all files?
- Testing
	- Not possible within threshold calculation application
- Security
	- No security mechanism (RBAC)
- Usability
	- Knowledge of C++/root is required

Martin Nemcic

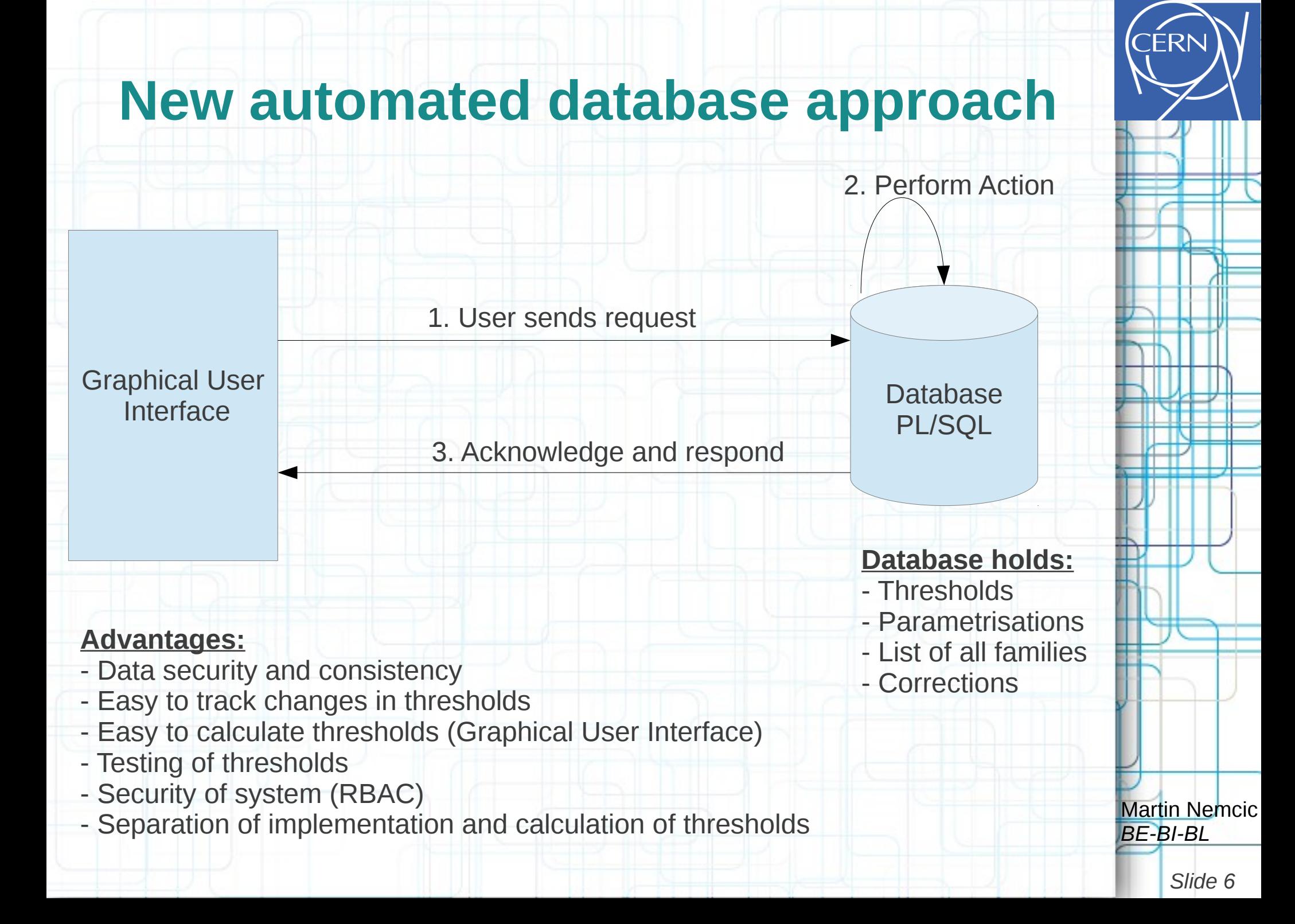

# **Security of new approach: Role-Based Access Control (RBAC)**

- RBAC login system controls and grants rights to the user depending on the level of user's credentials
- Types of RBAC credentials:
	- MCS-BLM Piquet role: full access (r/w) in operational mode and development mode
	- MCS-BLM Expert role: full access (r/w) in development environment
	- MCS-BLM User role: read only (view) in operational mode
- Roles are controlled and assigned to the user by Bernd Dehning (BE-BI-BL)

*Slide 7*

Martin Nemcic

*BE-BI-BL*

# **New LHC/BLM threshold generator**

### **Features:**

### • Parametrisation

- View/plot algorithm param., Add/edit/remove corrections, Commit changes
- Create new family from existing parametrisation
- Monitor factor settings
- Testing
	- Master Threshold View + plotting data
	- Applied Threshold View + plotting data
	- Comparison of Independent families
- History
	- Summary view of number of changes in each family
	- Parametrisation history view by given date
- **Generating reports**
- Committing to final

Martin Nemcic

*BE-BI-BL*

### **Parametrisation: View**

Search THRL

> THRI THRI

### **BASIC FLOW:**

1. User selects Family 2. System displays algorithm parametrisations

Algorithm parameters are Read/Only (for user)

### **User ability:**

- plot algorithm param.:
	- Qblm
	- Energy deposition
	- Quench margin

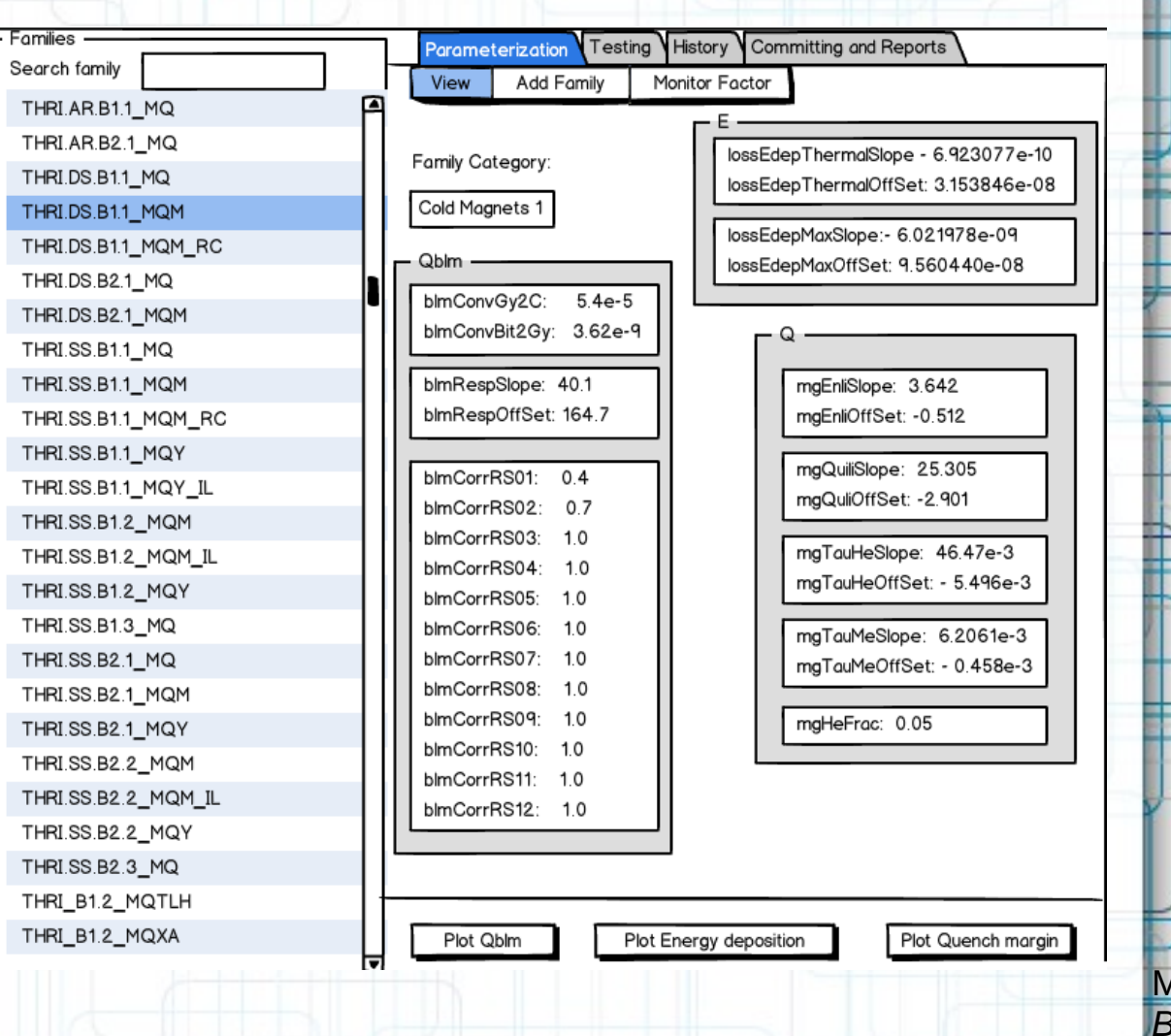

Martin Nemcic *BE-BI-BL*

*Slide 9*

#### Add new family Family name Family category: Select category Conversion Factor Imnort  $\bullet$  IC 3.62E-9 THRI.DS.B1.1 MQM Gv/BITS Import from family O SEM A/(Gy/sec) 5.4E-5 Parametrization Qblm v **IMPORT**  $O$  LIC **VIEW**  $Oh/m$ blmConvGy2C:  $5.4e-5$ blmConvBit2Gy: 3.62e-9 blmRespSlope: 40.1 blmRespOffSet: 164.7 blmCorrRS01: 0.4 blmCorrRS02: 0.7 blmCorrRS03: 1.0 blmCorrRS04: 10 blmCorrRS05: 1.0 blmCorrRS06: 1.0 blmCorrRS07: 1.0 blmCorrRS08: 1.0 blmCorrRS09: 10 blmCorrRS10: 1.0 the DB. Martin Nemcic  $\frac{|\text{binCorrR512: 1.0}|}{|\text{binCorrR512: 1.0}|}$ *BE-BI-BL*

### **Parametrisation: Create new family**

### **BASIC FLOW:**

- 1. User types new family name
- 2. User selects family category
- 3. User selects conversion f.
- 4. User imports parametrisation (e.i.: Qblm, Edep, dQ) from one or more families.
- 5. Create family.
- 6. System saves to the DB.

-User is able to create a new family

-No changes to created family (algorithm param.) by user are allowed after committing to

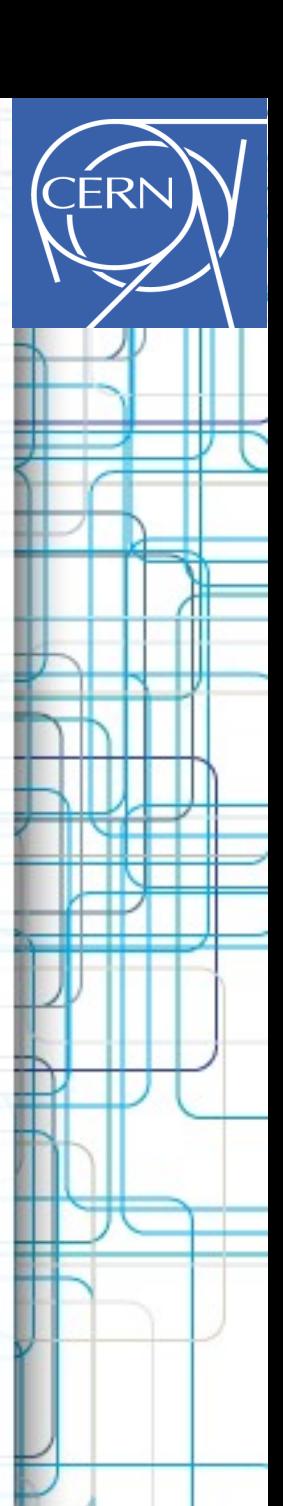

## **Parametrisation: Monitor Factor**

### **BASIC FLOW:**

- 1. User selects Family.
- 2. System displays monitors for a selected family.
- 3. User performs needed changes.
- 4. User commits changes.
- 5. System saves changes to the DB.

### **User ability:**

- edit monitor factor values
- commit changes

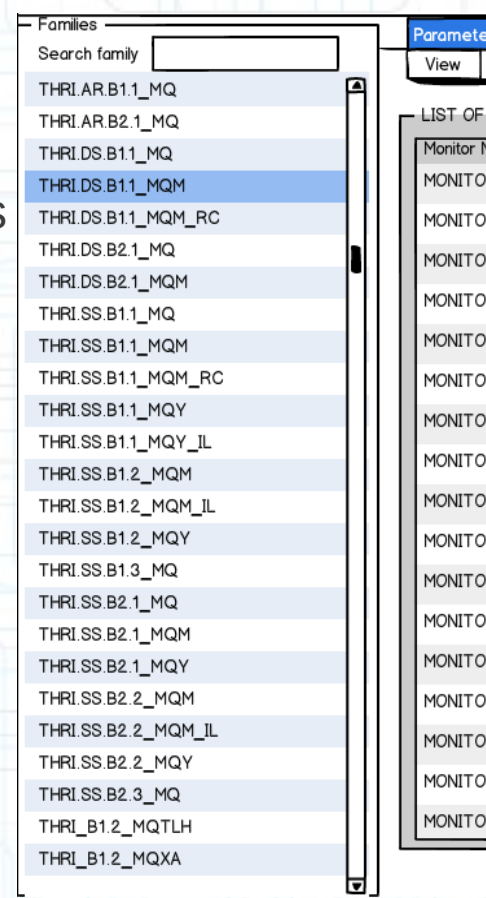

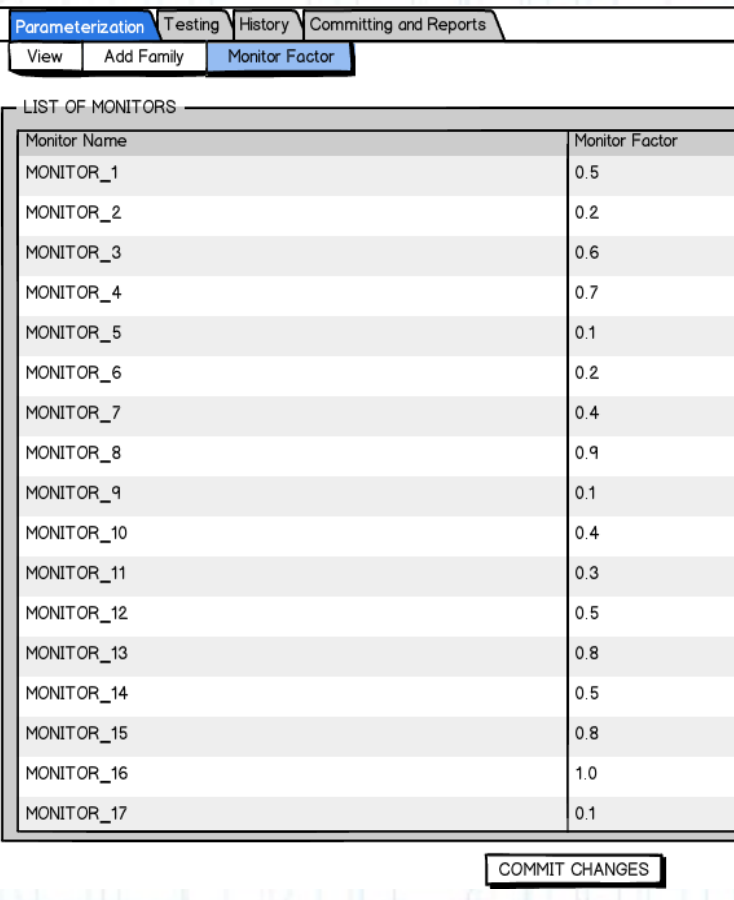

Martin Nemcic *BE-BI-BL*

## **Testing: Comparison of Independent Families**

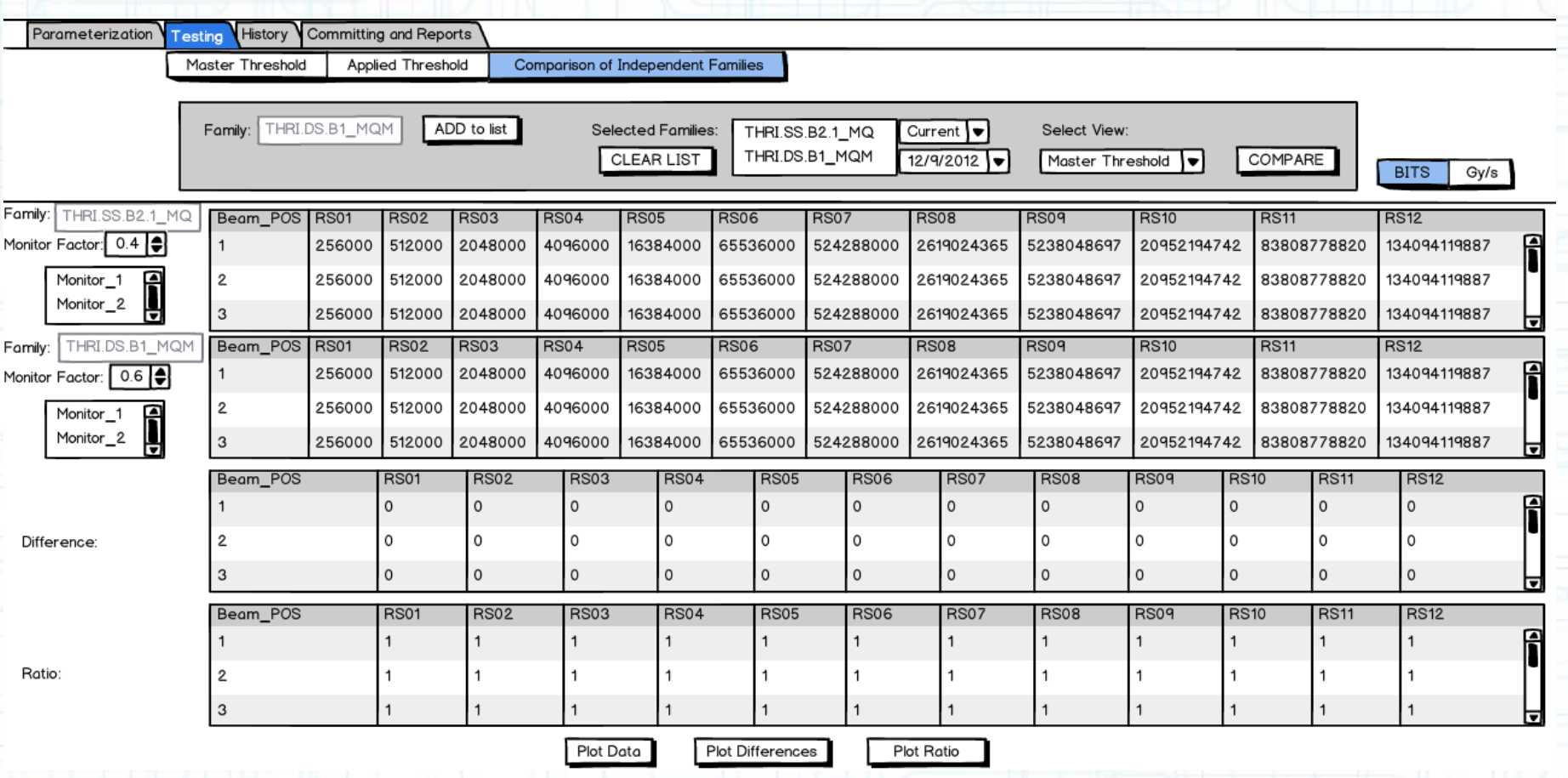

### **BASIC FLOW:**

- 1. User selects a family and adds it to the list for comparison.
- 2. User repeats first step. Then selects a date of view for each family
- 3. User selects view; Master Thresholds or Applied Threshold and clicks Compare.
- 4. System displays Stage and Final threshold tables and their differences and ratio.
- Also System displays monitor factors and monitors that belongs to the each family.
- User has ability to change the view by choosing different monitor factor

Martin Nemcic *BE-BI-BL*

FRI

## **History: Summary View**

#### **BASIC FLOW:**

1. User types a date of changes. 2. System displays all changed families and their number of changes until the typed day.

### **User ability:**

- View number of changes in each family

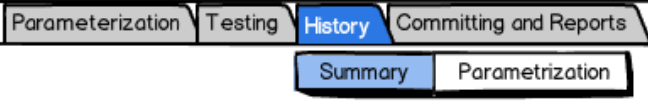

#### **DDMMVVVV**

Type a date of changes FROM: 24012013

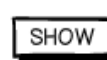

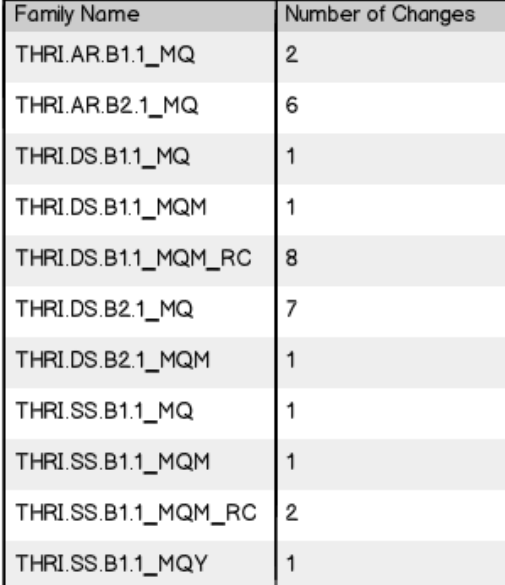

Martin Nemcic *BE-BI-BL*

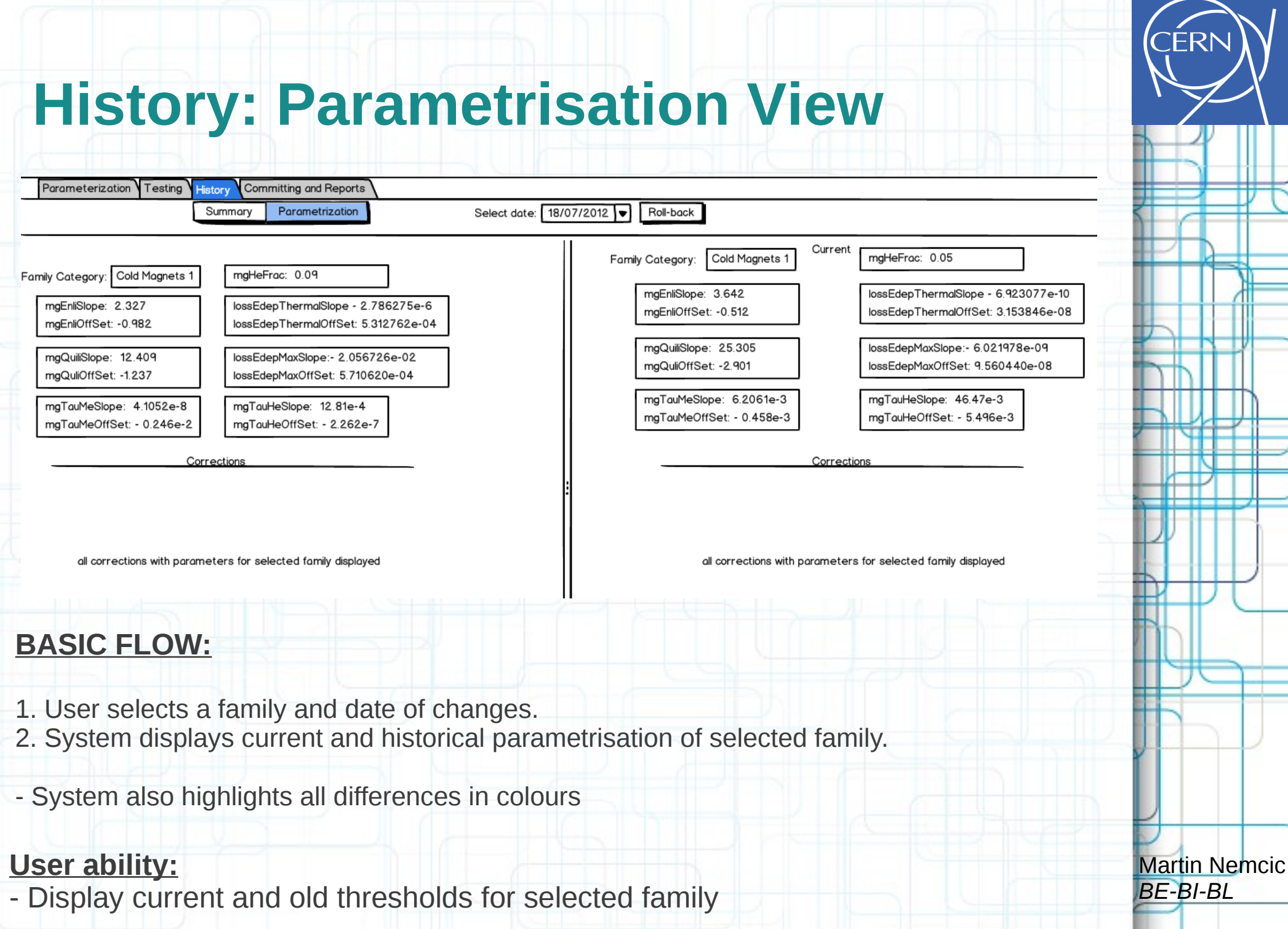

*Slide 15*

# **Generate reports and Commit to final**

#### **BASIC FLOW - Reports:**

1. User clicks Generate button. 2. System generates report of all changed families

#### **Report includes:**

**User ability:** 

- Generate reports

- all changed families - new and old thresholds (master and with their differences and ratio for  $3$  be energy levels

#### **BASIC FLOW – Commit:**

1. User clicks commit button 2. System pushes all thresholds from stage to final.

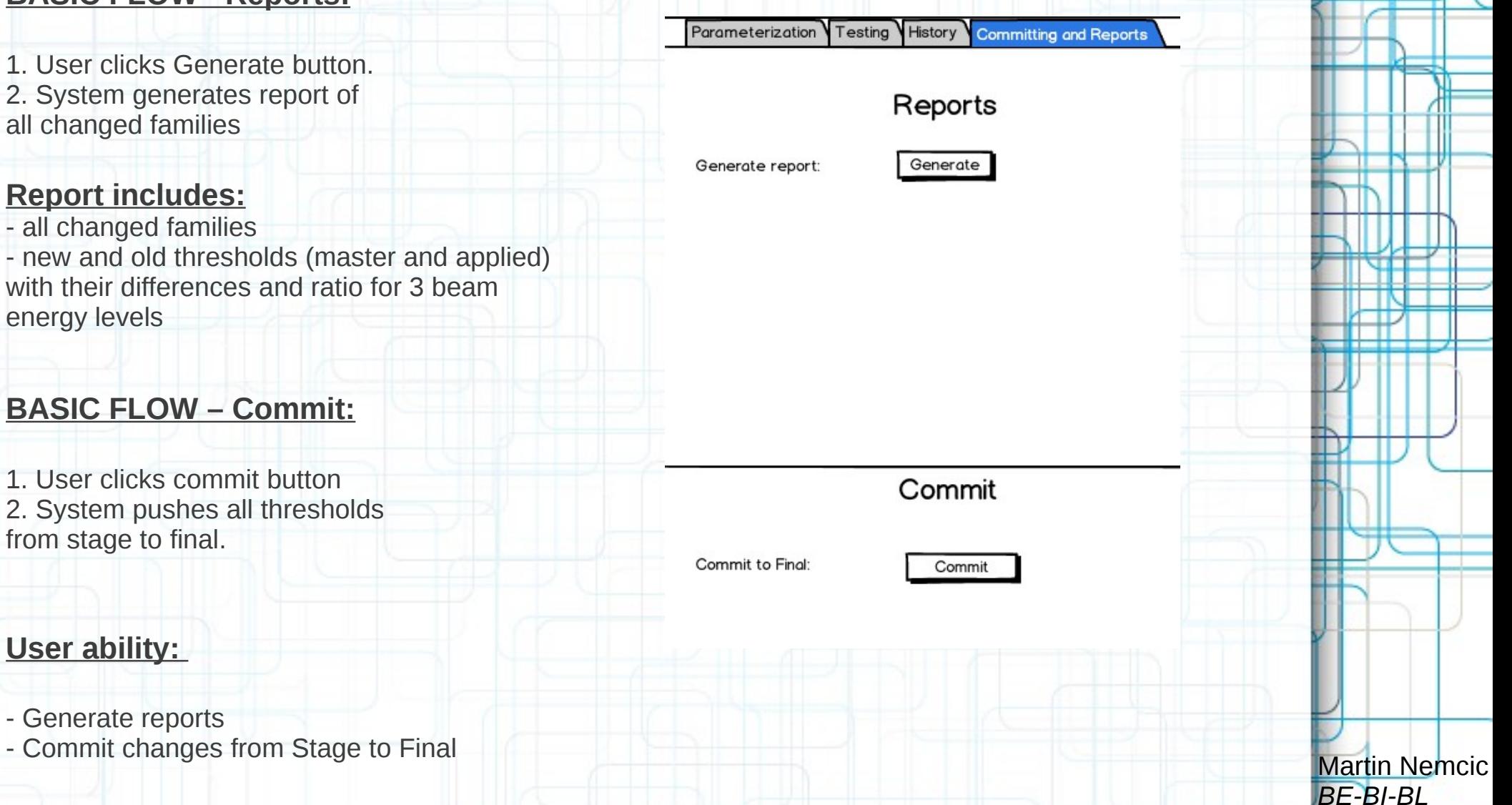

## **Conclusion**

### ● **Benefits of new approach**

- Maintainability: administrator's responsibility, not user's
- Security: data security and consistency, system security; RBAC
- Change management: ability to track changes in thresholds
- Graphical User Interface for calculation thresholds
- Ability to view history of threshold changes
- **Limitations of new approach**
	- Flexibility: User is limited in actions that can perform
	- Delete/edit algorithm parameters → **only** database administrator

*BE-BI-BL Slide 17*

Martin Nemcic

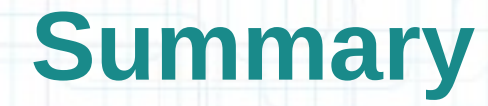

### ● **Main Points:**

- Overview of BLM abort threshold Algorithm and algorithm corrections

- Life-cycle and problems of current calculation approach

- Introduced a new threshold calculation approach and its features

- Introduced RBAC security

- Introduced proposed Graphical User Interface for calculation, testing, generating reports and committing abort thresholds

- Conclude benefits and limitations of new calculation approach

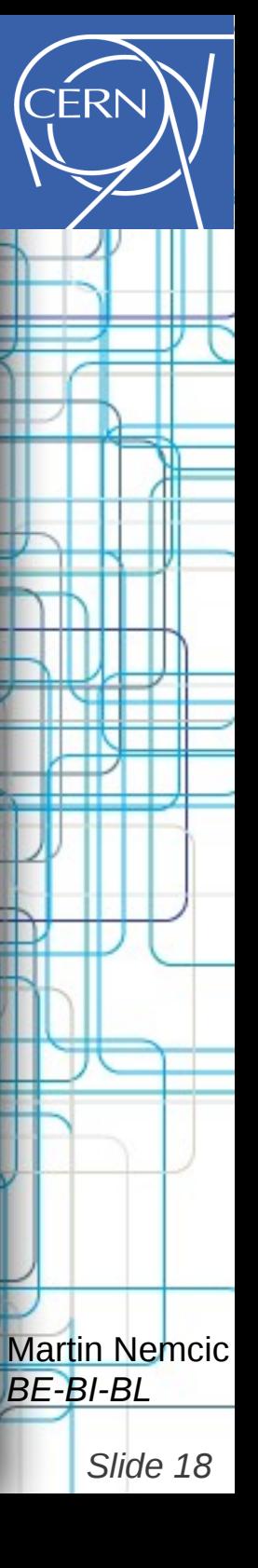

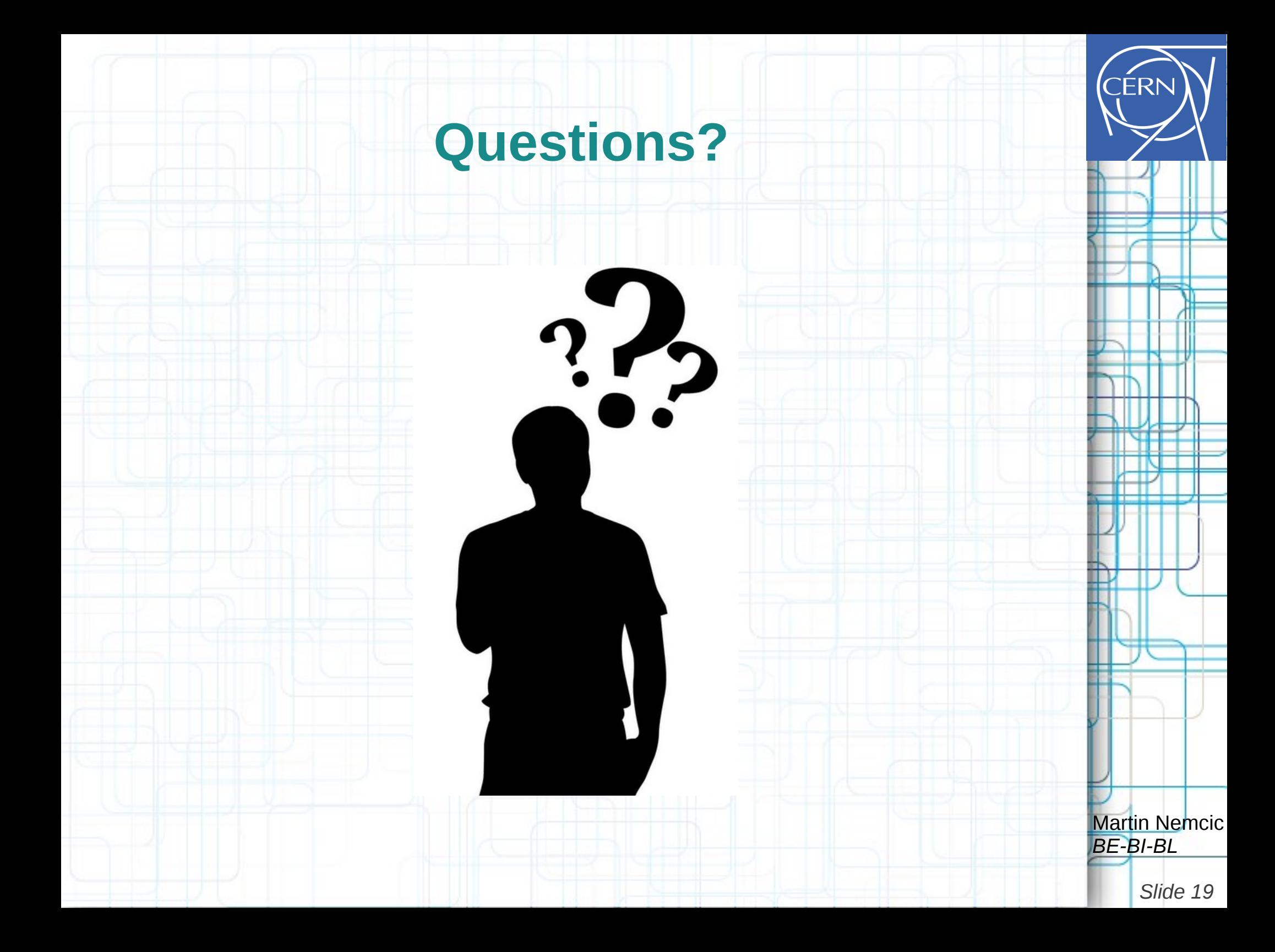

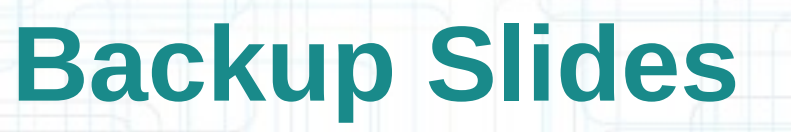

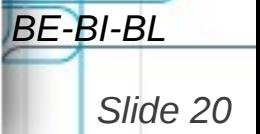

**Martin Nemcic** 

**ERI** 

# **Thresholds Testing**

- Thresholds are stored in LSA Database
- LSA security levels:
	- **Stage** temporarily storage to add and test thresholds
	- **Final** tested thresholds from stage are pushed to the final
	- **Master** thresholds from final are pushed to the master
- Master thresholds are produced by combining the data from different final tables

Martin Nemcic